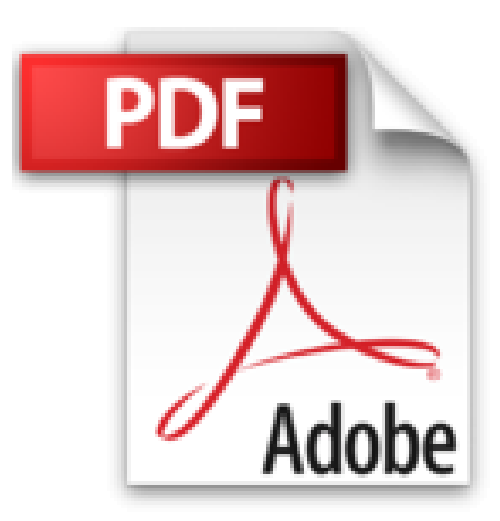

## **Chouchoutez votre iMac (Les guides pratiques de Compétence Mac)**

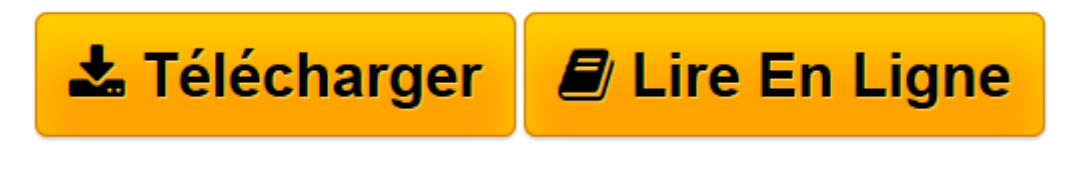

[Click here](http://bookspofr.club/fr/read.php?id=B0134827FU&src=fbs) if your download doesn"t start automatically

## **Chouchoutez votre iMac (Les guides pratiques de Compétence Mac)**

Audrey Couleau, Gérald Vidamment

**Chouchoutez votre iMac (Les guides pratiques de Compétence Mac)** Audrey Couleau, Gérald Vidamment

**[Télécharger](http://bookspofr.club/fr/read.php?id=B0134827FU&src=fbs)** [Chouchoutez votre iMac \(Les guides pratiques de Co ...pdf](http://bookspofr.club/fr/read.php?id=B0134827FU&src=fbs)

**[Lire en ligne](http://bookspofr.club/fr/read.php?id=B0134827FU&src=fbs)** [Chouchoutez votre iMac \(Les guides pratiques de ...pdf](http://bookspofr.club/fr/read.php?id=B0134827FU&src=fbs)

## **Téléchargez et lisez en ligne Chouchoutez votre iMac (Les guides pratiques de Compétence Mac) Audrey Couleau, Gérald Vidamment**

Format: Ebook Kindle

Présentation de l'éditeur

Acheter un Mac est toujours un grand moment. On économise et après mûre réflexion, on opte enfin pour un modèle. Vient ensuite l'attente de la livraison. Aujourd'hui, votre iMac vous correspond bien : facile à utiliser, rapide et bien équipé afin de répondre à vos besoins. Pour faire durer cette belle collaboration, nous vous proposons ici toutes les options d'évolution dont dispose votre iMac et que vous ignorez peut-être?: ajout de mémoire vive, remplacement du disque dur par un SSD, etc. Dans ce guide, des pas à pas vous aideront à faire évoluer votre iMac afin de lui donner un second souffle.

Pour optimiser l'utilisation de votre ordinateur, à la maison ou en déplacement, nous vous proposons dans ce livre de 84 pages des solutions pour agrandir votre espace de travail : utiliser l'iPad comme un écran secondaire ou encore adopter l'Apple TV pour profiter de vos contenus dans votre salon. Qui dit machine, dit consommation électrique, suivez nos conseils pour alléger votre facture. Découvrez également une sélection maligne d'accessoires pour équiper votre Mac et votre bureau. Présentation de l'éditeur Acheter un Mac est toujours un grand moment. On économise et après mûre réflexion, on opte enfin pour un modèle. Vient ensuite l'attente de la livraison. Aujourd'hui, votre iMac vous correspond bien : facile à utiliser, rapide et bien équipé afin de répondre à vos besoins. Pour faire durer cette belle collaboration, nous vous proposons ici toutes les options d'évolution dont dispose votre iMac et que vous ignorez peut-être?: ajout de mémoire vive, remplacement du disque dur par un SSD, etc. Dans ce guide, des pas à pas vous aideront à faire évoluer votre iMac afin de lui donner un second souffle.

Pour optimiser l'utilisation de votre ordinateur, à la maison ou en déplacement, nous vous proposons dans ce livre de 84 pages des solutions pour agrandir votre espace de travail : utiliser l'iPad comme un écran secondaire ou encore adopter l'Apple TV pour profiter de vos contenus dans votre salon. Qui dit machine, dit consommation électrique, suivez nos conseils pour alléger votre facture. Découvrez également une sélection maligne d'accessoires pour équiper votre Mac et votre bureau.

Download and Read Online Chouchoutez votre iMac (Les guides pratiques de Compétence Mac) Audrey Couleau, Gérald Vidamment #PYTGNB4ESD9

Lire Chouchoutez votre iMac (Les guides pratiques de Compétence Mac) par Audrey Couleau, Gérald Vidamment pour ebook en ligneChouchoutez votre iMac (Les guides pratiques de Compétence Mac) par Audrey Couleau, Gérald Vidamment Téléchargement gratuit de PDF, livres audio, livres à lire, bons livres à lire, livres bon marché, bons livres, livres en ligne, livres en ligne, revues de livres epub, lecture de livres en ligne, livres à lire en ligne, bibliothèque en ligne, bons livres à lire, PDF Les meilleurs livres à lire, les meilleurs livres pour lire les livres Chouchoutez votre iMac (Les guides pratiques de Compétence Mac) par Audrey Couleau, Gérald Vidamment à lire en ligne.Online Chouchoutez votre iMac (Les guides pratiques de Compétence Mac) par Audrey Couleau, Gérald Vidamment ebook Téléchargement PDFChouchoutez votre iMac (Les guides pratiques de Compétence Mac) par Audrey Couleau, Gérald Vidamment DocChouchoutez votre iMac (Les guides pratiques de Compétence Mac) par Audrey Couleau, Gérald Vidamment MobipocketChouchoutez votre iMac (Les guides pratiques de Compétence Mac) par Audrey Couleau, Gérald Vidamment EPub

## **PYTGNB4ESD9PYTGNB4ESD9PYTGNB4ESD9**